#### Adobe Photoshop 2022 (Version 23.1) Crack File Only Download For Windows

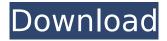

# Adobe Photoshop 2022 (Version 23.1) Crack Keygen Full Version Free For PC

1. \*\*Open a New document by choosing File\*\*  $\rightarrow$  \*\*New\*\*. 2. \*\*Create a new canvas, 1600 × 1200 pixels\*\*. This size makes it easy to manipulate on the screen and print, which is recommended. If you don't want to use a canvas, you can open a new document by choosing File  $\rightarrow$  New. In a new document (covered later in this chapter), you can also choose File  $\rightarrow$  Document Setup, and then click the Size pop-up menu and choose Create a New Document Size (recommended). 3. \*\*In the Toolbox, click the Brush tool and choose the pen nib from the tool options, as shown inFigure 7-1\*\*. This tool is different from the Ink tool because it doesn't have a preview grid. You must use the context-sensitive menu to choose what size of brush you want. The size menu's four choices provide brushes with different hardness (hold down the Alt key and click to set it). Figure 7-1. Top: The Brush tool offers you a choice of nib sizes in the Tool Options menu. In this example the size is set to Very Soft. Bottom: The Brushes palette, where you can choose colors for your work.

#### Adobe Photoshop 2022 (Version 23.1) Crack + Download

Contents show] Free(Chrome) and Mac OS X 10.8 (Mountain Lion) users In the past we used to get an error when we tried to upgrade Photoshop Elements 13 to Photoshop Elements 14 on a Mac OS X 10.8 (Mountain Lion) system. The message reads: Installation of Adobe Photoshop Elements 14 is not supported on Mac OS X 10.8 (Mountain Lion) as it requires a version 10.9 or later. For further information please see the Adobe website. Which means that you need to have macOS 10.9 or later in order to use Photoshop Elements 14. Free(Chrome) users This extension lets you access Photoshop Elements 14 when you're in Chrome. It also allows you to use adobe connect from Photoshop Elements on Chrome. You can also use some of the cool features from Photoshop Elements 14 like: Advanced Healing Tools Built-In Animatable Frames Built-In High-Ouality Text Built-In Layers Built-In Transfer Built-In Adjustments Built-In Filters Built-In Layer Masks Built-In Toning Built-In Selection Built-In Shape Tools Built-In Edge Warp Built-In Foreground Color Picker Built-In Eyedropper Built-In Geometry Built-In Gradient Editor Built-In Marquee Tool Built-In Paths Built-In Pathfinder Built-In Pixel Bender Built-In Puppet Warp Built-In Slice Tool Built-In Vector Mask Built-In Vector Transform It can also go into Photoshop CS6 fullscreen. To get the extension you can either download it from here or go to the Chrome Web Store and search for "adobe connect" and "photoshop elements" to get it straight away. Credits Thanks to Nikon, Canon, Kodak, Canikon, Fujifilm, Olympus and Olympus for their contributions. Install This website has no affiliation with Adobe and this extension has no official support. How to install it is described here. Test it and ask for help Ask questions on our Facebook page or connect using your Facebook and Instagram accounts. Have fun and try not to 388ed7b0c7

## Adobe Photoshop 2022 (Version 23.1) Download PC/Windows

Tools Categories News Flash Village Police Posted on: June 4, 2018 Woman Accused of Beating Victim with Bottle PUEBLO, Colo. - on Thursday, June 7, at approximately 10 p.m., the Pueblo Police Department was dispatched to the 5100 block of Columbus Street for the report of a robbery. Police located the victim of the robbery, an adult female, and transported her to a local hospital. The victim was treated for minor injuries and released. The suspect remained on the scene. She was booked into Pueblo County Jail for aggravated robbery and battery. On Friday, June 8, at approximately 7:23 a.m., police received a request for assistance from the Pueblo Community College campus. A female subject had been fighting with an undergraduate student and demanded her cell phone. The suspect drove off in a blue sedan with two female passengers. Named suspect in aggravated robbery and battery of a Pueblo police officer Pueblo resident charged in connection with alleged stabbing during stand-off with officer Photo Gallery With the help of officers on patrol, the suspects were located and identified. The victim stated that the suspects had demanded her cell phone during a verbal argument with her boyfriend on the college campus. The victim's boyfriend had called police to help her remove the suspect from his vehicle. The suspect then kicked out his passenger window and pulled out a knife. The suspect then proceeded to stab the victim multiple times. During the assault, the officer had attempted to break the altercation up between the suspects and the victim. The officer explained that he was unable to prevent the incident because the suspects had locked the doors of the vehicle. The suspects were then taken into custody. They were identified as lessica M., 22, of 523 West 7th Street, A-18-4765, and a juvenile female. Both were charged as adults and were booked into Pueblo County Jail.O: Select field in using in a SELECT statement Need some help with a guery I am trying to run. I need to drop a field in a MySQL SELECT statement, which is a field in a foreign key. I have tried the following: SELECT \*, [Toppings] FROM [MeatCooking]

## What's New In Adobe Photoshop 2022 (Version 23.1)?

A Classic Music Show A Classic Music Show is a BBC Radio 2 show that airs each Sunday morning, featuring a mix of famous artists performing pieces from the classical repertoire with the aim of highlighting the fact that classical music is as relevant today as it ever was. Past presenters include Terry Wogan, Claire Richards, Simon Jones and Kate Thornton. A Classic Music Show is repeated each afternoon at 5pm on the same day. On 14 June 2009 the BBC announced that Kate Thornton was to become the new host of the show. The replacement for Claire Richards was to be Simon Jones but she ended up doing the show on her own because Jones had to be in hospital with pneumonia. On 18 June 2009 it was announced that the show would air on Radio 2 in the US for the first time. Presenters References External links Category:BBC Radio 2 programmesSkyline Park Township, St. Louis County, Minnesota Skyline Park Township is a township in St. Louis County, Minnesota, United States. The population was 566 at the 2010 census. The township has been named to the All-America City Team by the National Civic League and the United States Conference of Mayors in 2015. Geography According to the United States Census Bureau, the township has a total area of ; is land and, or 0.18%, is water. The town's principal settlement is the hamlet of Skyline Park. Lakes Kiest Lake Adjacent townships Cedar Township (north) South St. Louis Township (east) North St. Louis Township (southeast) Auburn Township (south) Elm Creek Township (west) Demographics As of the census of 2000, there were 507 people, 200 households, and 137 families residing in the township. The population density was 14.2 people per square mile (5.4/km<sup>2</sup>). There were 247 housing units at an average density of 6.9/sq mi (2.7/km<sup>2</sup>). The racial makeup of the township was 96.61% White, 0.99% African American, 1.00% Native American, 0.20% Asian, 0.20% from other races, and 0.99% from two or more races. Hispanic or Latino of any race were 0.20% of the population. There were 200 households out of which 28.

## System Requirements For Adobe Photoshop 2022 (Version 23.1):

-2GHz or better processor 8GB RAM (minimum) 50GB storage (minimum) Installing the game from this build will update your game version to 0.20.1.1. Note: the game might become unplayable after updating, if you have not installed the game from the first time. Installing the game from this build will update your game version to 0.20.1.1. Note: the game might become unplayable after updating, if you have not installed the game from the first time.

Related links:

http://fengshuiforlife.eu/photoshop-cs6-incl-product-key-free-download/ https://evolutionbikes.it/wp-content/uploads/2022/07/balbfin.pdf https://ssmecanics.com/photoshop-cc-2015-version-18-crack-keygen-latest-2022/ http://zakadiconsultant.com/?p=13479 http://www.bigislandltr.com/wp-content/uploads/2022/07/Adobe Photoshop CC 2014 Crack Serial Number Incl Product Key Download MacWin.pdf http://asopalace.com/?p=4697 https://www.greatescapesdirect.com/2022/07/photoshop-2021-version-22-0-1-full-product-keydownload-for-windows/ https://www.residenzagrimani.it/2022/07/05/photoshop-serial-key-activation-key-3264bit-2022/ http://www.male-blog.com/2022/07/05/adobe-photoshop-2020-version-21-crack-activation-codeserial-kev-download-macwin/ https://keystoneinvestor.com/photoshop-express-free-download-3264bit-latest/ https://teenmemorywall.com/photoshop-cc-2015-nulled-free-download/ http://jaxskateclub.org/2022/07/05/photoshop-cc-2019-crack-full-version-activation/ https://www.incubafric.com/wpcontent/uploads/2022/07/Photoshop CC 2018 Keygen Crack Serial Key Free.pdf http://educationalliance.org/2022/07/photoshop-2022-version-23-0-2-latest-2022/ https://www.greatescapesdirect.com/wp-content/uploads/2022/07/rayncra.pdf https://anchisatabnaterrep.wixsite.com/seoranlesscir/post/photoshop-2022-version-23-1-1-productkey-product-key-updated-2022 https://writeforus.website/wp-content/uploads/2022/07/Adobe Photoshop 2022 Crack Keygen Ac tivator For Windows Latest 2022.pdf http://evapacheco.es/?p=8047 https://alternantreprise.com/wp-content/uploads/2022/07/Adobe Photoshop CC 2015 version 17.pdf https://fanslovaltv.com/wp-content/uploads/2022/07/beldchr-1.pdf https://thehomeofheroes.org/wp-content/uploads/2022/07/Adobe Photoshop CC 2015 Version 16 Fr ee License Key Free For PC.pdf https://brightsun.co/photoshop-2022-keygen-exe-lifetime-activation-code/ https://sonapproved.com/wpcontent/uploads/2022/07/Adobe Photoshop 2021 Version 2201 Nulled 2022 New.pdf https://trello.com/c/fZh8058t/95-adobe-photoshop-cs6-hack-patch-torrent https://buyfitnessequipments.com/2022/07/05/photoshop-2021-version-22-4-2-with-license-keyregistration-code-free-download-march-2022/ https://wakelet.com/wake/f3YI woTlpswBtWsgrdHl http://mservice.bg/?p=3046 https://www.dominionphone.com/adobe-photoshop-keygen-only-x64-updated/ https://gravesendflorist.com/photoshop-2021-version-22-4-2-crack-full-version-free-download-for-pc/ https://ethandesu.com/wp-content/uploads/2022/07/tammdea.pdf